## **Polynômes : comment les multiplier par un scalaire et les additionner**

<sxh python; title : poly07-scal-add.py> #!/usr/bin/python # -\*- coding: UTF-8 -\*- """ écriture d'un programme pour évaluer des polynomes + fonction de multiplication d'un polynôme pas un scalaire + fonction d'addition de deux polynômes """ from math import \*

def polyeval(x,a):

```
 """application de l'agorithme de Horner
 cf. http://fr.wikipedia.org/wiki/M%C3%A9thode_de_Ruffini-Horner
"''" "
n = len(a) - 1 # n = ordre du polynômep = 0.
for i in range(n,-1,-1):
    p = p * x + a[i] return p
```
def polyscal(s,a):

```
 """polynôme multiplié par un scalaire s """
b = 1 for coef in a:
     b.append(coef*s)
return b # on retourne les coefficients multipliés par s
```
def polyadd(a,b):

```
 """ Addition de deux polynômes de coefficients a et b
""" ""
r = a[:] # on travaille sur une copie de a pour ne pas le modifier
t = b[:] # idem pour b
g = [] # polynôme somme
nl = len(r) # ordre du premier polynôme
n2 = len(t) # ordre du second polynôme
 if n1 > n2: # premier polynôme de plus haut degré que le second
     for i in range (n1-n2):
         t.append(0)
 elif n1 < n2: # second polynôme de plus haut degré que le premier
      for i in range (n2-n1):
          r.append(0)
 # r et t ont à présent la même longueur
for i in range (len(r)):
    g.append(r[i]+t[i]) return g # on retourne les coefficients additionnés dans la liste g
```
# différents tests :  $x = 2$ .  $a = [1,1,1,1,1,1,1,1,1,1,1]$  print polyeval(x,a)

 $vars = 0.5$  varcoef =  $[1.,2.,3.,4.,5.,6.,7.,8.,9.,10.]$  print polyeval(varx,varcoef)

```
for j in range(0,11,1):
```

```
rep = sin(polyeval(float(j)*0.1, varcoeff)) print rep
```
 $u = [1,2,4,8,16]$  v =  $[1,3,9,27,81,243,729]$  print u,v,polyadd $(u,v)$  </sxh

Dans le fonction polyadd ci-dessus, l'idée est de compléter les listes par autant de zéros qu'il faut pour que la liste la plus courte devienne aussi longue que l'autre. On travaille en fait sur des copies des listes pour ne pas modifier les données originales, car python passe les paramètres des fonctions par référence et pas par valeur (cf. [ici](http://www.tutorialspoint.com/python/python_functions.htm) ou [là\)](http://www.python-course.eu/passing_arguments.php). Polyadd aurait pu être conçue d'une autre manière, par exemple en additionnant les termes tant qu'on est en dessous du degré maximum du polynôme de degré minimum ! et en complétant ensuite par les coefficients de degré supérieur du polynôme de degré maximum. Comme la [proposition suivante d'un étudiant](https://dvillers.umons.ac.be/wiki/teaching:progappchim:polynomes-7-contrib1) !

Il est temps de créer des graphes de fonctions polynomiales. Comment faire ? Quelles librairies utiliser ?

Un exemple de graphe a été montré dans l'introduction du cours !

Voici un programme simple pour une fonction particulière (une sinusoïde amortie) : <sxh python; title : simple-plot-sinus-amorti.py> #!/usr/bin/python # -\*- coding: iso-8859-15 -\*- # sinusoïde amortie

from pylab import \*

def sin\_amort(t):

 $s1 = sin(pi*t)$  $e1 = exp(-t/8.)$ return s1\*e1

xvals = arange(0., 40., 0.1) plot(xvals, sin\_amort(xvals)) show() # le même genre de graphique, avec des symboles rouges et lignes noires plot(xvals, sin\_amort(xvals), 'ro', xvals, sin\_amort(xvals), 'k') show()  $\lt$ /sxh $>$ 

Il faut donc faire un programme similaire en introduisant la fonction nécessaire et en adaptant les appels.

## [Réponse à la page suivante !](https://dvillers.umons.ac.be/wiki/teaching:progappchim:polynomes-8)

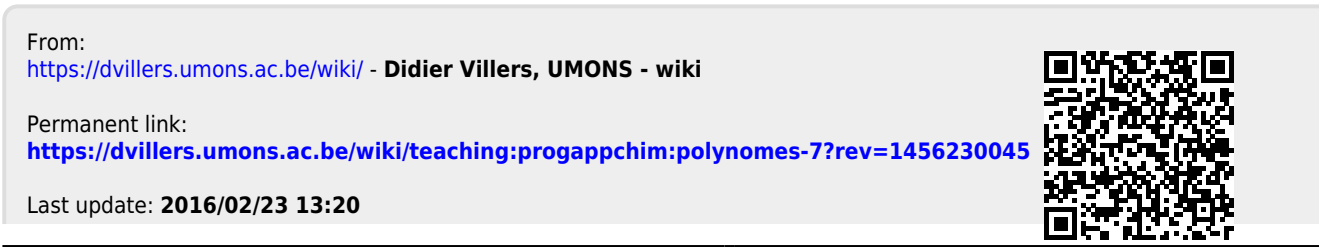